**INTERNATIONAL JOURNAL OF MULTIDISCIPLINARY RESEARCH AND ANALYSIS**

ISSN(print): 2643-9840, ISSN(online): 2643-9875 Volume 06 Issue 05 May 2023

[DOI: 10.47191/ijmra/v6-i5-59,](https://doi.org/10.47191/ijmra/v6-i5-59) Impact Factor: 7.022

Page No. 2312-2323

# **Senayan Library Management System (Slims) Library Application Management in Madrasah Tsanawiyah**

## **Siswadi**

UIN Profesor K.H. Saifuddin Zuhri Purwokerto, Central Java Indonesia

**ABSTRACT:** The purpose of writing is to describe the management of the SLiMS application (senayan library management system) in the madrasah tsanawiyah library in Banyumas. The result is that SLiMS is an application used to enter library book data, manage and control it. The benefits of SLiMS are speeding up work in the library, improving job performance, increasing work productivity, achieving optimal work effectiveness and making work easier. With the SliMS application, librarians can improve the performance of librarians effectively and efficiently. Everything can be seen from the preparation, service, management and even control can be carried out effectively and efficiently.

**KEYWORD:** Management, SLiMS, Libraries, Madrasah Tsanawiyah

## **I. INTRODUCTION**

Advances in science and technology are now very fast and have penetrated all areas of human life. It is inevitable that technology provides conveniences for its users, including information and communication technology, which has now become a global necessity, along with the sophistication of every existing application. Information and Communication Technology currently has many benefits. One of the uses of information and communication technology in schools is for library needs.

Library automation system is one form of information technology implementation in the library. The library automation system is a form of utilizing information technology including software and hardware in an effort to carry out various tasks of library service and management. Currently, there are many libraries in Indonesia that implement this automation system. The awareness of various libraries in the country to implement an automation system is motivated by the reason that library automation provides great benefits for library managers and users.

Based on the observations that have been made, there are still many libraries that have not used the library automation system. This is due to the lack of knowledge about the library automation system accompanied by some wrong assumptions about the automation system. Most people think that library automation is a program that requires substantial funds to implement it. This assumption arose because all this time the library had to allocate a certain amount of funds to build a library automation system. In particular, procurement of software is still assumed to be very expensive and can even exceed the price of hardware. As a result, many libraries have not been able to implement an automated system and still maintain traditional libraries with manual concepts. Gradually, the library continues to experience the development of forms and types of collections. Changes in the library in accordance with changing times and technology. Previously, the form of a library in the form of paper media, has now turned into a center for human knowledge sources that are recorded and utilized in various forms of communication media, both written, printed, recorded, and electronic media. Broadly speaking, at present there is a change in mindset towards behavior ininformation management including school library management, as stated by Stueart and Morgan (2002) as follows:

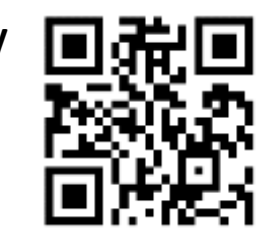

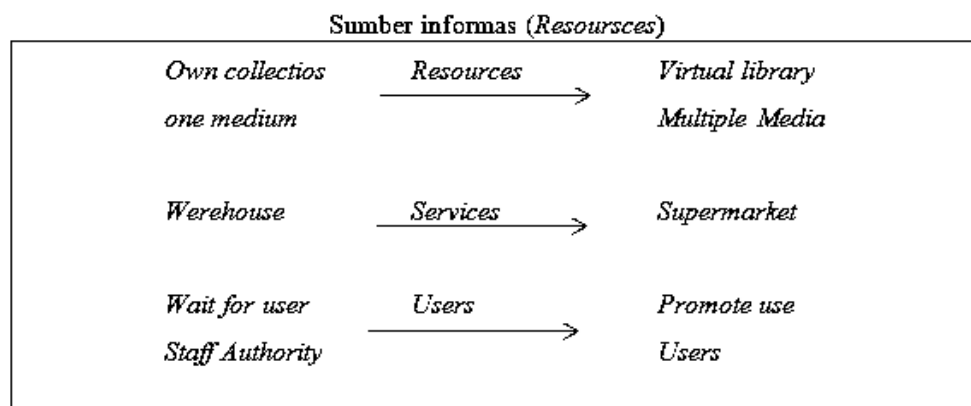

(Stueart dan Morgan, 2002)

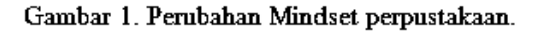

In the concept of changing the mindset put forward by Stueart and Morgan as quoted by Hartono (2020) it can be explained: 1 in terms of library human resources that the library collection only consists of one media (Own collections) and now it has turned into a virtual collection or collection (virtual collections); 2 in terms of library services, which were originally in warehouses, now they have changed to supermarket services; 3 from the point of view of librarians, libraries that used to only wait (Wait for users) are now promoted to users (Promote use Users).

In responding to all the developments that occur, both libraries and librarians are required to always be responsive in actualizing themselves in order to realize all forms of the best service (excellent service) for users. This is because all the efforts made by the library are oriented towards user satisfaction.

This study discusses the concept of a library automation system, Free Open Source Software (FOSS), and the Senayan Library Management System (SLiMS) application as one of the FOSS applications. Free Open Source Software is open source based software that can be obtained, used and distributed freely. By using the Free Open Source Software, the library only needs to think about budget allocations for hardware procurement and training in the use of the software and the services of a library consultant may also be needed. Thus, the implementation of library automation is increasingly affordable to realize Library Automation.

The application of information and communication technology in the world of libraries is not new, there are several terms related to the use of machines and computerization in libraries, namely mechanization, computerization and library automation. Mechanization is the use of machines in the library, in these activities humans are more dominant than machines. Example of a binding section for packing a book. Computerization means the use of computers. Library automation means the use of information technology in the library, in which the role of information technology is more dominant than the human role Further progress in library automation is created through the OPAC (Online Public Access Catalog) catalog system (Sulistiono, 2011).

Based on interviews at the Banyumas State 2 Madrasah Tsanawiyah school library, previously they still used regular or manual book records, as well as used manual catalogs. The library management system with a manual model often encounters obstacles both in administration, service and from the users themselves, this is because of the large number of books that must be managed. In this era of technological development, of course, this is outdated. So, the Banyumas State 2 Madrasah Tsanawiyah library also follows current technological developments. Similar to the applications used by other schools, the Banyumas 2 Public Madrasah Tsanawiyah library also uses the SLiMS application.

## **II. LITERATURE REVIEW**

# **Slims Application (Senayan Library Management System)**

Ajrina (2018) stated that the Senayan Library Management System (SLiMS) is an open source library management system software licensed under the GPL v3. The Senayan Library Management System application is a library automation system that is open source or free. SLiMS is the winner of the 2009 INAICTA (Indonesia Information Communication and Technology Award) for the open source category. SLiMS is continuously developed and refined, currently the development has reached version 8.2 (Acacia). SLiMS is a web-based library automation system and was built using the PHP programming language and using MySQL as the database and Apache as the web server.

The explosion of information has had a big impact on the world of information and documentation centers. The information explosion is a harbinger of the opportunities and challenges facing humanity in the future. The library as a place for storage and service as well as dissemination of information is experiencing the influence of the information explosion (Koswara, 1998).

## **School Library**

A library or library is a room, a building, or a building itself that is used to store books and other publications which are usually stored according to a certain arrangement for readers to use, not for sale (Sulistiyo, 1993: 3). According to the Library Law No. 43 2007 "Libraries are institutions that manage collections of written works, printed works, and/or recorded works in a professional manner with a standardized system to meet the needs of education, research, preservation, information, and recreation of students as library use. Meanwhile, Sutarno (2006: 1) Library includes a room, part of a building/building or building itself which contains collection books. arranged and arranged in such a way that it is easy to find and use when needed by the reader. Meanwhile, Suwarno (2007: 45) states that the library is a work unit in which there is an organization, because without an organization the library is no different from other individuals. This means that the library is an activity that involves more than one individual and work together. In other words, the library can also be interpreted as a collection of information that is scientific, entertainment, recreation and worship which is an essential human need.From some of the definitions above, it can be concluded that the library is a work unit in which there are printed and non-printed books or collections that are systematically arranged according to a certain arrangement to meet the needs of users.

## **School Library Functions**

According to the school library management guidelines. The function of the school library as an educational tool in schools is an integral part of the school curriculum system. (1). The library as a center for teaching and learning activities, which provides a collection of library materials to support the teaching and learning process. (2). The library as a simple research center, which provides a collection of useful library materials for carrying out simple research for students. (3). The library is a reading center to increase knowledge and intellectual recreation for students and education staff.

In general, all types of libraries carry out the following functions: (1). Educational function, (2) Storage function, (3) research function, (4), information function, (5) recreational and cultural function. Each type of library performs all five of these functions, however, each type of library has slightly different emphases and priorities. The national library has the main function as an information center and storage/preservation of various national cultural products, both printed and non-printed or recorded in electronic or digital form. Public libraries emphasize functions as educational and recreational/cultural centers. Special libraries emphasize the function of providing research materials and information. College libraries have an information function and provide research materials, while school libraries emphasize educational functions and provide simple research materials.

Some of the functions of the school library according to are as follows: a) The educational function, namely all the facilities and means available at the school library, especially the collections it manages, help school students to learn and acquire basic skills in transferring knowledge concepts, so that in the future students have the ability to develop themselves further; b) Informative function, namely seeking to provide library collections that provide information on matters relating to the interests of students and teachers; c) Recreation function, which is not the main function of the construction of the school library, but only as a complement to meet the needs of some members of the school community for intellectual entertainment; d) Research and Research Functions, namely school library collections can be used as materials to help carry out simple research activities. **Elements of the School Library**

## a. Head of Library

The head of the school librarian is someone who is given responsibility for managing the library. This position should be held by one of the teachers, so that the administration of the school library is truly integrated with the teaching and learning process that takes place at school. The head of the school library is often also called the school librarian or librarian teacher. Qualitatively, the teacher who is appointed to be the head of the school library or teacher librarian must meet certain requirements in terms of knowledge, skills, and attitude. Apart from having to be an expert in management, such as planning, coordinating, evaluating, they must also be able to lead their staff. (Bafadal, 2011: 176).

## b. Librarian

Librarians are experts in managing collections of books and other information materials and helping users access these collections (Feather and Struges, 1997: 252). Harrod defines librarians as people who manage libraries and their contents, collect books, documents and materials. non-books to meet the needs of users. (Harrod, 1987: 451).

#### **III. METHOD**

This type of research is a qualitative research approach descriptive. Descriptive approach is a study that aims to describe or describe the results of research in a systematic, factual and accurate manner regarding the facts, the nature of the relationship between the phenomena investigated. The qualitative method is where it is attempted to find descriptions and explanations of the problems discussed (Sugiyono, 2009). The location of this research is in the library of MTs Negeri 2 Banyumas. When the research was conducted from July to August 2021 at the MTs Negeri 2 Banyumas library. Data collection was carried out by observation, interviews and documentation

#### **IV. RESULT AND DISCUSSION**

The SLiMS application for the Baitul Hikmah Madrasah Tsawiyah Negeri 2 Banyumas library has been implemented in library management since the 2019/2020 academic year. The type of application version used is SLiMS version 8 Akasia. This version provides 7 main menus, namely: admin view menu, profile, OPAC, bibliography, circulation, free library menu, and membership. Before implementing the SLiMS version 8 application, several things were done as part of the preparation for its implementation. The following are the stages of implementing SLiMS at the Baitul Hikmah Madrasah Tsawiyah Negeri 2 Banyumas library which is focused on cataloging, membership and circulation service systems.

1. Preparation for the Implementation of SLiMS in the Baitul Hikmah Madrasah Tsawiyah Negeri 2 Banyumas library Based on the results of an interview with the Head of the Library, Sumarno (interiew, 22 May 2022):

"In 2016, as the name for our library, Baitul Hikmah, appeared at a closed madrasah meeting with the principal and some teachers, the idea of implementing an automation system in the library began to emerge. At that time the leadership of the madrasah was held by Mr. Kasturi. The results of the deliberations decided on a new name and new things to be implemented in order to improve the quality of our madrasa library services, namely to implement a library automation system using the SLiMS application version 8 Akasia. Before using this application, the madrasah checked the readiness of the library, starting from the readiness of facilities and infrastructure in the form of computers and internet networks and the initial steps for using this application, namely installation activities which were the responsibility of the library management officer, who was then held by Mr. Asad. Initially, this application was only used for inventory data on books and library members, not yet on circulation service activities. Then only in 2018, this automation program continues to be developed. This program is not only used for book data and library member data but also for librarian and library staff data, non-book data, circulation data (loan, return, renewal), book read data, visitor data and searches. Library visitors before entering the circulation room are required to fill in their data into this program as a substitute for the visitor's book. Also provided is a computer used for online browsing (OPAC) to replace the card catalog. However, due to limited computers, this program has not been used for borrowing and returning books. Borrowing and returning using a new computer started in 2020. The OPAC or Online Public Access Catalog which was used as a search tool at that time could only be used in library buildings not yet web-based. This is what encourages the head of the library to maximize the SLiMS installation so that web-based automation software can be used so that library collections can be accessed anywhere, anytime without any space and time restrictions online.

Based on the results of the interview above, it can be seen that the initial preparation of this library automation system uses software and complete features supported by adequate computer and internet network facilities for the installation process, so that SliMS can be used and the collections in the Baitul Library The Wisdom of Madrasah Tsawiyah Negeri 2 Banyumas can be accessed via the internet online from anywhere and at any time, so this application is truly an open source application.

The steps in the process of installing the SlimS application are as follows:

- a. Prepare computer devices and equipment
- b. Download one version of Slims 8
- c. Download the NOTEPAD++ application (choose 32 bit or 64 bit according to the available computer).
- d. First install the NOTEPAD++ application to the computer
- e. If you have downloaded the two materials (Slim and Xampp), then extract them to drive D or E

f. The extracted result from slims8-akasia.zip will be a folder, slims8\_akasia folder, move it to the E:\xampp\htdocs folder. ZIP file extract results are not always the "slims8\_akasia" folder, it could be slims8.1-akasia, slims8.2-akasia or slims8\_akasia-master depending on the type of slims selected.

g. Run the files "apache start.bat" and "mysql\_start.bat". First run the file "apache\_start.bat" first then "mysql\_start.bat" (doubleclick on the file). -In some versions of Windows, a firewall message will appear when Apache is first run. On Windows with the Firewall active, a "Windows Security Alert" pop-up will usually appear. Click the "Unblock" button Click Allow Access to allow the computer to run the Apache web server process. -A command prompt application appears, just let it go.

h. Open the browser and, in the URL Bar (web address box) type localhost/phpmyadmin then press <ENTER>, then click Fill Database in the Create Database section with the database name you want. If it is already filled in, click Create.

i. After creating the Database, click on the Check Privileges section on the database that was created earlier.

j. After clicking Check Privileges a page will appear as shown below, after the Check Privileges page appears then click add user.

k. After the User page appears, please enter the user name as desired along with the password, then in the Global Privileges section, please check it, then click Go. If you have already created the Database and User Database, just go to the E:\xampp\htdocs\slims8\_akasia folder, you don't need to export the default Slims 8 Akasia database, it's different from installing the previous version of Slims, which had to export the data base first. Please open the sysconfig.inc.php file located at E:\xampp\htdocs\slims8\_akasia and adjust the configuration according to the Database, User Database, and Database Password that we created earlier and edited with Notepad++.

l. Open the browser and, in the URL Bar (web address box) type localhost/slims8\_akasia then press <ENTER> Then a page like the one below will appear then click LET'S START THE INSTALLATION*.*

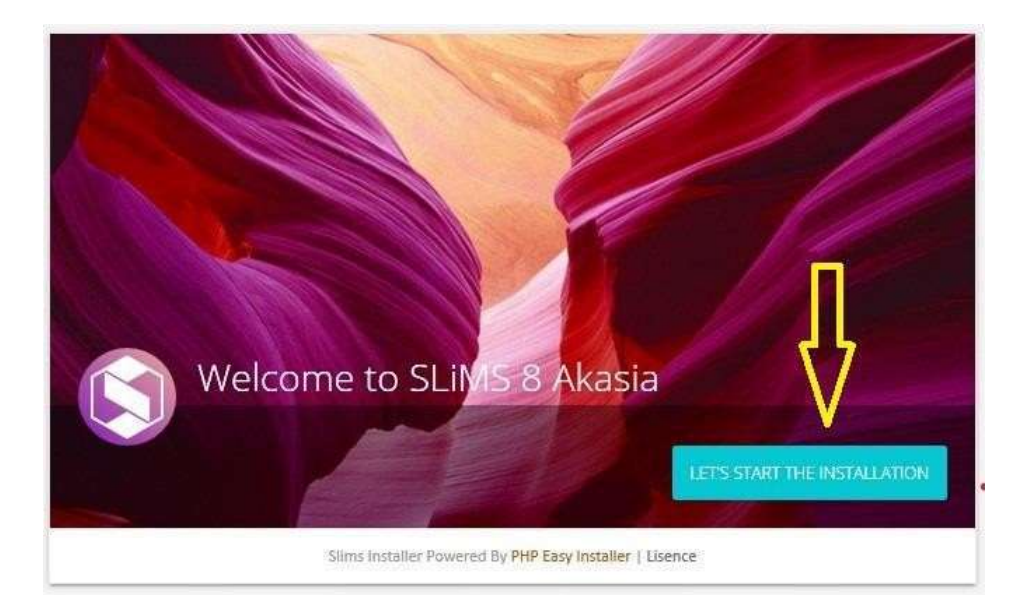

# a. Click New Install

b. Fill in the parameters that were created earlier, starting from the database name, database username, and database password and click NEXT, and the installation process is complete, the application can be used.

1. Stages of Using SLiMS in the Baitul Hikmah Madrasah Tsawiyah Negeri 2 Banyumas library

The SlimS application can be used after the installation process is complete. In this application several menus will appear that can facilitate library service activities. These menus are as follows:

1. Admin view menu

This menu connects the computer with the library admin with the SLiMS application

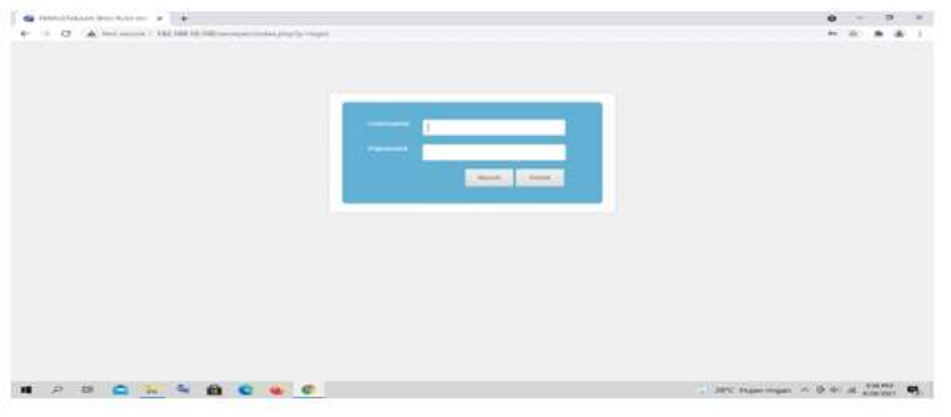

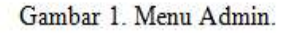

#### 1. Profiles

Profile Senayan is a free open source web-based software that can be used as software to build library automation. The use of web-based software by libraries is motivated because this type allows libraries to bring various library user service products closer.

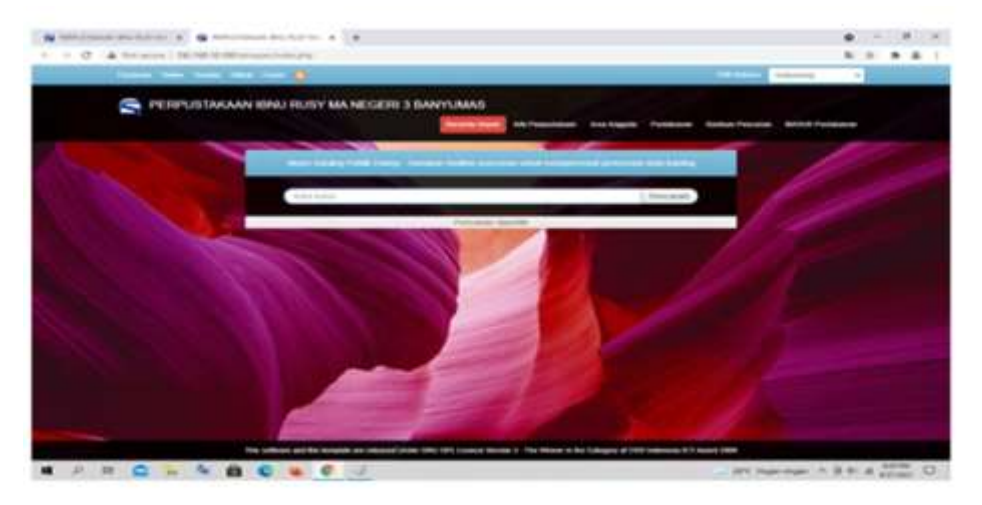

Gambar 2. Tampilan menu utama (Profile)

## 1.OPAC

When opening or operating this software, the first time the user will be taken to a page that can function as an OPAC (Online Public Access Catalog). OPAC serves as a facility provided for users for visitors to the library. OPAC as a tool to search for collections owned by the OPAC library has the same meaning as an online catalog.

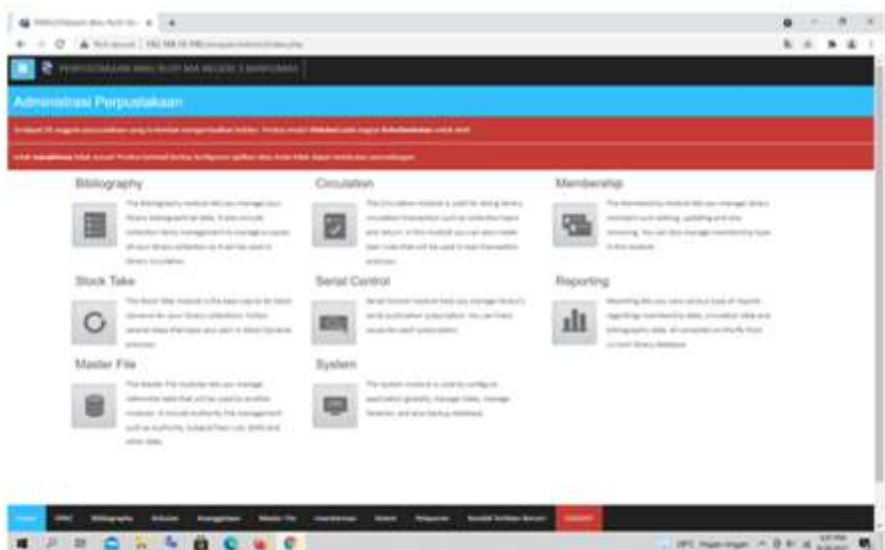

Gambar 3. Tampilan OPAC Senayan Library Managemen System (SliMS)

## 2. Bibliography

Bibliography is a menu used to carry out library management activities. Through this activity librarians can carry out activities to enter collection bibliography data, enter collection barcode numbers and data Import and Export facilities which are very useful in data backup and migration activities.

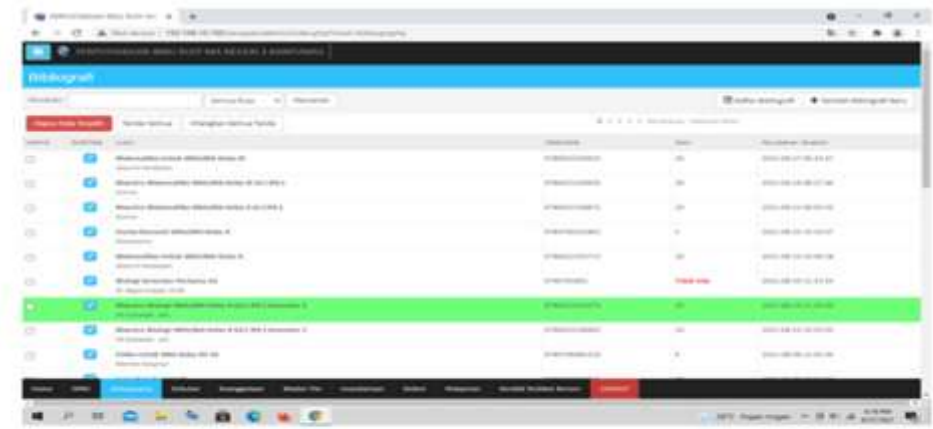

## Gambar 4, Blibiography

# *3. Circulation*

Circulation is a menu that is used to carry out circulation service activities such as borrowing, returning, extending and ordering collections that are being borrowed by other users. Apart from that, through this menu, librarians can also set loan rules, loan history and a list of members who are late to return.

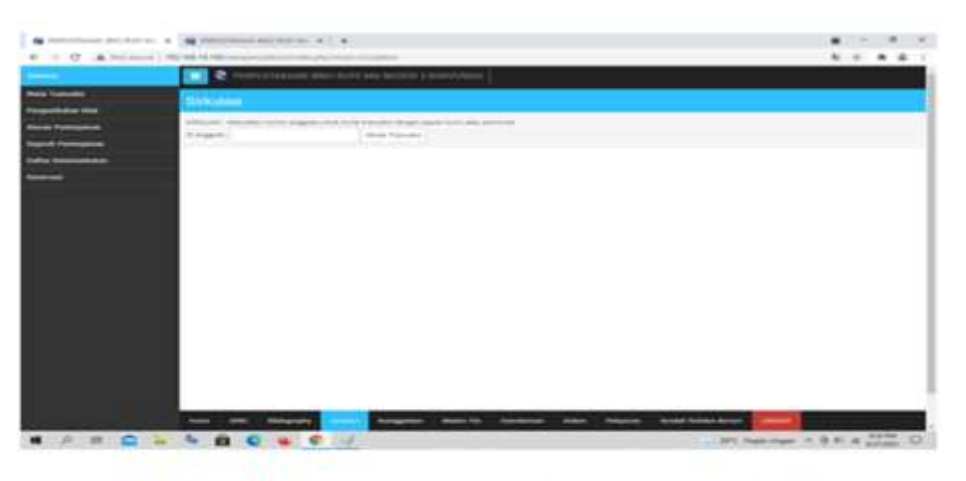

Gambar 5.1. Sirkulasi kunjungan, peminjaman dan pengembalian buku

| 一定                                                                                                    | - A the course 1. Mr 48-81 Hit respectives                                                                                             |                                                                       |                                                                                    |                                                         |                                     | <b>B-B-B-B</b>                                       |
|----------------------------------------------------------------------------------------------------|----------------------------------------------------------------------------------------------------|-----------------------------------------------------------------------|------------------------------------------------------------------------------------|---------------------------------------------------------|-------------------------------------|------------------------------------------------------|
|                                                                                                    | <b>NAME OF GROOM COOPERATION</b>                                                                                                    |                                                                       |                                                                                    |                                                         |                                     |                                                      |
|                                                                                                    | <b>Statistics Painterpainters</b>                                                                                                    |                                                                       |                                                                                    |                                                         |                                     |                                                      |
|                                                                                                    |                                                                                                    |                                                                       |                                                                                    |                                                         |                                     |                                                      |
| In chappens for foreign Expect to                                                                                                    |                                                                                                    |                                                                       |                                                                                    |                                                         |                                     |                                                      |
|                                                                                                    |                                                                                                    |                                                                       |                                                                                    |                                                         |                                     |                                                      |
|                                                                                                    | the contract state of the same in the contract of the contract of the<br>Transport that when you've beauty. It is appreciated          |                                                                       |                                                                                    |                                                         |                                     |                                                      |
|                                                                                                    | the control of the control of the control of the control of the control of the control of                                              |                                                                       |                                                                                    |                                                         |                                     |                                                      |
|                                                                                                    | A 1 P 2 S 3 T B 3 W St School Technical Company                                                                                        |                                                                       | the first state and the process country of                                         |                                                         |                                     |                                                      |
|                                                                                                    | \$500 actualize discluding financial control of the control of the control of the control of the control of the<br>Montree Micagoniste | <b>English States models</b>                                          | <b>CONTRACT</b>                                                                    | The regard Williams                                     | Terraneous concerns and the company | <b>State of the Controller Con-</b>                  |
|                                                                                                    |                                                                                                    |                                                                       |                                                                                    |                                                         |                                     |                                                      |
|                                                                                                    |                                                                                                    |                                                                       |                                                                                    | <b>CONTRACTOR</b>                                       |                                     |                                                      |
|                                                                                                    | Contective Section Associations of<br>and the company of the company of                                                                | <b>Salta Allingando</b>                                               | The Toyota of Terrary (The<br>the first first state of the first confident         | and a day on                                            | <b>Contractor</b>                   | <b>Weekly dealership</b><br><b>Britannich de Co.</b> |
|                                                                                                    | Golden World, Antonio Time 7<br>and an author are the an-<br>send the additional company of                                            | <b>CONTRACTOR</b><br><b>Contract Contract</b><br><b>Brown Provide</b> | <b>Continental</b><br><b>Britannia</b>                                             | <b>SECURITY</b><br><b>British Avenue</b>                | ---<br>Kalendar<br>---              | Texture described<br><b>REAL PROPERTY</b>            |
|                                                                                                    | Christmas Angel Ca<br>Francisco and an expected company                                                                                | The company of<br><b>Brothering</b>                                   | Stationary conducts former both resonance for<br>a ya Kalendari Ma                 | <b>Contract State</b><br><b>British Ave</b>             | <b>Contract Contract</b>            | <b>Scribnian Transformer</b><br>.<br>Texas Australia |
|                                                                                                    | Dreamedal add and many Products provided                                                                                               | the company's series<br><b>The American</b>                           | Showng Heller Rale Holtze W.<br>and the members of the control and<br>Channel Cla. | <b>CONTRACTOR</b><br>and all the                        | .<br><b>COLLEGE AND</b>             | <b>CONTRACTOR</b><br>Testing Accordings              |
|                                                                                                    | Secretary address the term                                                                                                    | <b>SECTION NA</b><br><b>Bullion Product</b>                           | and the state and continued to<br>Stewart Group Astroll                            | <b>Contract</b><br>and a state that                     | .<br><b>COLLEGE AND</b>             | n a Thomas<br>Testing dealership                     |
|                                                                                                    | School H. Aurity annualment.                                                                                                    | and the party of the                                                  | 10 5 7 3 6 mil. 1 mil.<br>School contact: Guartzen                                 | <b>Ballis Allen Str.</b>                                | <b>COLLEGE AND</b>                  | Total Accordings                                     |
| Alteragente<br><b>Business Corp.</b><br>-----<br><b>Scottsman</b><br>÷<br>$\frac{1}{2}$<br>$\sim$<br><b>County</b><br><b>Business Controller</b><br><b><i><u>Scottsman and</u></i></b><br><b>Roomsterdam</b> | Scott Continued Services                                                                                                    | Life America                                                          | Limited story channels with a framing                                              | <b>SECURITY AND IN</b>                                  | <b>County</b><br>---                | Textile reporting                                    |
|                                                                                                    | themselve department experience in                                                                                                    | <b><i>STATEMENT</i></b>                                               | Scribe de Halley de Langle-Montage                                                 | <b>SECURITY AND</b>                                     | <b>Contract</b><br>---              | <b>TORONTOWN</b>                                     |
| <b>Roomsterling</b>                                                                                                    | Grates Audio complete                                                                                                    | .<br><b>SUCHER OF</b><br>---                                          | <b>Particular</b>                                                                  | <b>Contract Contract</b><br><b>MATERIAL AREA</b><br>___ | ---<br>-----                        | <b>TORONTOWN</b>                                     |

Gambar 5.2. Daftar sejarah peminjaman

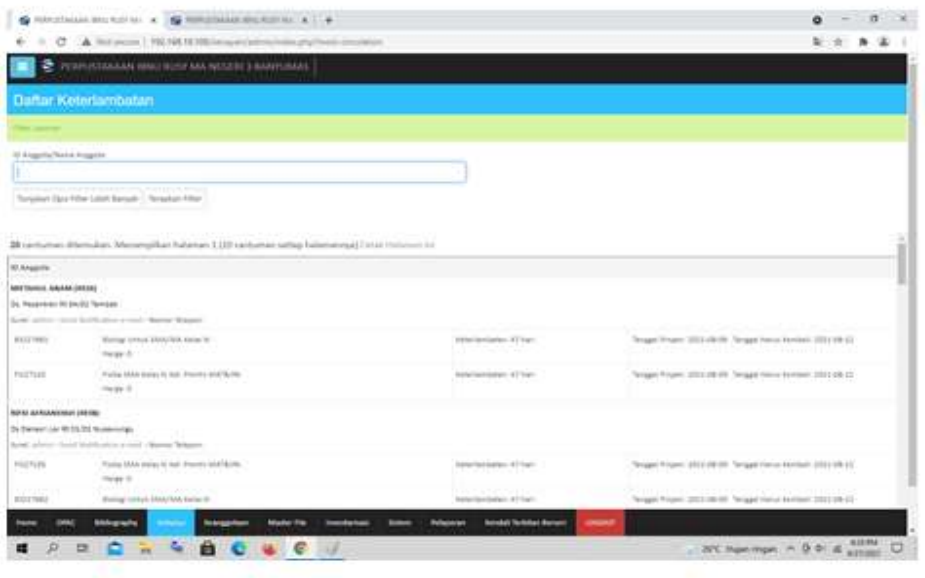

Gambar 5.3. Daftar keterlambatan mengembalikan buku

## 4. Library Free Menu

In this menu, library users can check for themselves regarding the library's history of borrowing and borrowing books that have not been returned and the sanctions imposed. This is usually done by librarians after the final exam as a condition for taking a diploma.

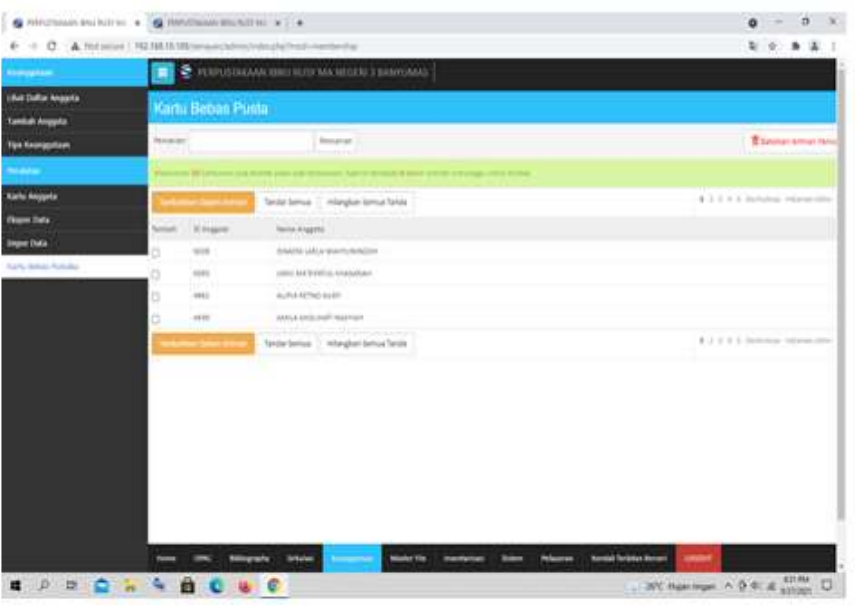

Gambar 6. Menu permintaan bebas perpus

# 5. Memberships

Membership is a menu that is used to register members or members of the library. Through this menu librarians can input library member data as well as export and import library member data.

| PERSONAL BUILDING & COMMISSION PRODUCES (C) &<br>۰<br>6 = C A hitaken H2 MAERCH production putting combining |                           |                                                            |                                                                  |                                                |                                                          | $\circ$<br>$\tau$<br>2. 4. 3. 4 |
|----------------------------------------------------------------------------------------------------|---------------------------|------------------------------------------------------------|------------------------------------------------------------------|------------------------------------------------|----------------------------------------------------------|---------------------------------|
| <b><i><u>Property</u> Committee</i></b>                                                                      |                           | THE PLATFACOUNT REPORT OF A MADE RELEASED AND PLATFACOUNT. |                                                                  |                                                |                                                          |                                 |
| chat Salta Imports                                                                                           |                           |                                                            |                                                                  |                                                |                                                          |                                 |
| <b>Tomball Anggris</b>                                                                                       |                           | Kesnopotaan                                                |                                                                  |                                                |                                                          |                                 |
| <b>Tan Knowpatalon</b>                                                                                       | Provident Antagotics      |                                                            | <b>Rendering</b>                                                 |                                                |                                                          | <b>Bohrmann Bonnussie</b>       |
| <b><i><u>Property</u></i></b>                                                                                | Ingland Call of The Lands |                                                            | Terrelal factorial<br>reliamphasi danticus Nordia                |                                                | 4 3 3 4 3 Modested Jennings 8000                         |                                 |
| Karts Imports                                                                                                | <b>CARD IN</b>            | <b>DUNTAKE</b>                                             | ID Avenue                                                        | Harris & Lagislat                              | That Hitleridae ment                                     | hom.                            |
| <b>Cheater Lindia:</b>                                                                                       |                           |                                                            | <b>BUAAAA38E</b>                                                 | ALC: NATIONAL CONTRACTOR                       | <b>State</b>                                             |                                 |
| ment lives                                                                                                   | ٠                         |                                                            | <b>PLANAMISE</b>                                                 | Ado distant ET                                 | <b>Size</b>                                              |                                 |
| Karls Bekas Pastake                                                                                          |                           |                                                            | <b>INVANADIES</b>                                                | <b><i>STATISTICS IN COLUMN 2 IS COLUMN</i></b> | <b>Street</b>                                            | $\equiv$                        |
|                                                                                                    |                           |                                                            | <b><i><u>Including</u></i></b>                                   | ARCHAEO ALAMPADAE                              | Street,                                                  | achieves.                       |
|                                                                                                    | ь                         |                                                            | <b><i>RUMMELE</i></b>                                            | minered scribts brukestier                     | th means                                                 | and service.                    |
|                                                                                                    | ö                         |                                                            | RUMMARIE                                                         | an company in a state of the first state.      | <b>Branch</b>                                            |                                 |
|                                                                                                    | o                         |                                                            | <b>Green</b><br>Wyddatesting                                     | acceleriz describis almoster                   | <b>Street</b>                                            | adverse                         |
|                                                                                                    | ь                         |                                                            | <b>PLUGUARIES</b>                                                | Address Dutchett                               | <b>Street</b>                                            |                                 |
|                                                                                                    | ۰                         |                                                            | RUMMETB                                                          | and the training factory section.              | <b>Simp</b>                                              |                                 |
|                                                                                                    | ۰                         |                                                            | DUMMERS                                                          | AUTO LIA CIACI ESTIMAK                         | <b>Docum</b>                                             |                                 |
|                                                                                                    | s                         |                                                            | <b>HUMANING</b>                                                  | لاتما اللاتحادات<br>AURURAL AARRAMS            | distants.                                                | and made                        |
|                                                                                                    |                           |                                                            | <b>Marian Maria</b><br><b>BULLARIES</b>                          | <b>WITCH A RAG GARD</b>                        | <b>State</b>                                             | adverse.                        |
|                                                                                                    |                           |                                                            | <b><i><u><i><u>AlbuqrayFa</u></i></u></i></b><br><b>Saltured</b> | <b>Madel ITa</b>                               | <b>Kinned To Edge Boomst</b><br><b>Contract Contract</b> |                                 |

Gambar 7. Keanggotaan perpustakaan

The menus above show the various changes that have appeared in this release of SliMS Akasia. Apart from the appearance of OPAC and admin, several additional features have also accompanied the release of Akasia. The need for interaction between users and librarians is accommodated in the web chat feature. The need for MARC interoperability is covered by the export to MARC feature. Librarians can enjoy the SLiMS guide no longer having to open a separate document, but with Markdown (.md) basis, the SLiMS manual can be read directly in the application. This makes it easier for librarians to see "cheat sheets" when they encounter difficulties in operating SLiMS. A feature that really supports researchers regarding citing, is in the form of a bibliography style display format that users can copy easily in SLiMS. SLiMS 8.3 Acacia is the latest version of SLiMS 8 with various improvements and additional features.

The implementation of SLiMS provides many benefits, both for library staff and for teachers and students who use library services. For the library staff themselves, they find it very helpful in managing the library, both in terms of cataloging, in terms of membership, and circulation.

# a. Utilization in the Cataloging System

Basically the use of the cataloging system not only eases or facilitates the performance of library staff, but also makes it easier for users, in this case teachers and students of Madrasah Tsawiyah Negeri 2 Banyumas, to find the book titles they want through the OPAC menu.

Utilization of SLiMS in the library is able to cut the time needed to do cataloging work in the library. This of course makes the work done more quickly. As stated by Mr. Asad, (Interiew, 12 May 2022) as follows:

"If we manually catalog the number of books reaching 10,834, of course it will take a lot of time and effort. With the existence of Slims, work feels light and fast in terms of making complete books. Before there was SLiMS items were made one by one, now with only one input of data into the SLiMS database it can be used to make various book accessories such as barcodes and book labels".

# b. Utilization in the Membership System

Members of the Baitul Hikmah Madrasah Tsawiyah Negeri 2 Banyumas library are 698 teachers and students, with details of 601 students, 34 teachers, 15 employees and 1 general public. This large number of members needs to be carried out in an orderly administration so that all get their rights fairly and optimally while still fulfilling existing obligations as members of the Baitul Hikmah library.

As in facilitating the cataloging process, the use of the SliMS application also makes it easier to manage membership in the Baitul Hikmah Madrasah Tsawiyah Negeri 2 Banyumas library. This is according to the results of an interview with Mr. Asad (Interview, 22 May 2022). following:

"We have quite a number of library members, more than 600 members. If it is not managed properly, there is a possibility of injustice or discomfort for members in utilizing library services, even though our madrasah, especially the library, has a mission to increase the interest in reading in our readers as well as to make our library interesting and fun. With the SliMS application we can control library member visits to the library, both statistically for visitors and their activity in utilizing library circulation services, including those who tend to be late in returning books, we can follow up immediately so that other members can take turns

#### borrowing books".

Utilization of SLiMS in the Baitul Hikmah Library of Madrasah Tsawiyah Negeri 2 Banyumas

The use of SLiMS as a means of library automation has had a major impact on the Baitul Hikmah Library of Madrasah Tsawiyah Negeri 2 Banyumas. The benefits of implementing SLiMS are not only felt by library managers but also by users, especially when searching for information through OPAC. Based on the explanation of the research findings above, it can be seen that there are several benefits that are felt from the use of the SliMS application at the Baitul Hikmah Madrasah Tsawiyah Negeri 2 Banyumas Library, namely as follows.

#### a. Speed Up Work in the Library

The use of SLiMS in the library can cut the time needed to do some work in the library. This of course makes the work done more quickly. As stated by Asad. acceleration of work is felt in terms of making the completeness of the book. Before there was SLiMS items were made one by one, now with only one input of data into the SLiMS database it can be used to make various book accessories such as barcodes and book labels.

#### b. Improving Job Performance

The use of SLiMS in the Library immediately improves the performance of library managers. All staff agree that using SLiMS in the library can improve their work performance. For example, inventory of new collections used to be recorded manually in the main book, now it's just a matter of entering it into the library database with very clear meta data fields. Because all work is processed by the program, the quality of work is better, this is because the library manager only has a role to enter data, which is then carried out by SLiMS. This is what reduces human error so that the work done gives better results.

#### c. Increase work productivity

Work productivity in the library has increased significantly by utilizing SLiMS for library automation. At the same time, using SLiMS enables managers to do work with more results. The results of data processing indicate an increase in productivity in terms of processing which is very large. Before using SLiMS in a day it could only process about 20 books, after SLiMS the number increased up to five times. In the field of circulation also increased productivity. Before using SLiMS, it was only able to serve one loan in five minutes, after SLiMS was able to serve 3 borrowers in five minutes.

## d. Achievement of Optimal Work Effectiveness

All staff believe that the use of SLiMS in their activities can increase the effectiveness of activities in the library. Utilizing SLiMS for daily activities in the library makes everything run well and there are no unnecessary errors. When the library had not been automated with SLiMS, all library activities had indeed been carried out with the help of a computer, it's just that everything still required a very large role from the library manager. Computerized management of activities in the library is recognized as capable of accelerating activities but still prone to errors caused by user error (human error). Since the library implements an automation system using SLiMS, these kinds of errors can be minimized because everything is done automatically by SLiMS, SLiMS acts as a data processor that is entered by the user..

## e. Simplify work

Since utilizing SLiMS, activities in the library that require effort and a long process can be carried out more easily. The convenience provided by SLiMS can be felt by all parts of the library who use SLiMS assistance in their operations. An example is in the processing section. If to insert a new collection with an existing title you have to manually rewrite it in the master book, now you just need to input the data into the SLiMS database. Users can directly edit existing bibliographical data by adding an item code (inventory number) and it can already be used to create collection labels.

In addition to the benefits felt by the Baitul Hikmah Madrasah Tsawiyah Negeri 2 Banyumas library staff mentioned above, the use of the SliMS application also has a positive impact on library service users or users. Di antaranya adalah sebagai berikut.

## a. SLiMS is Easy to Learn

SLiMS is an easy software to learn. There are many ways to learn about SLiMS, both through training held by the SLiMS community. The SLiMS community actively organizes events to promote SLiMS by making it easy to learn SLiMS for those who are interested. Apart from learning through the SLiMS community, learning SLiMS can also be done independently through guidebooks available on the official SLiMS website or through presentation slides which are widely available on the internet. Slightly different from the library manager, users do not need a lot of learning processes to use the OPAC menu owned by SLiMS. The simple OPAC display really helps the user to understand how to use it for collection browsing.

## b. Ease of Control (Controllable)

Everyone's ability to use a software differs from one individual to another. This difference can be caused by differences in educational background and differences in the level of interaction with technology, especially interactions with the software in question. Users who are used to using similar software find it easier to control the use of a software. He can control the software

however he wants and has no trouble figuring out what he wants to do with it.

Most of the informants admitted that they could easily find how to do a job using SLiMS. This is because the SLiMS interface is very clear and the SLiMS menus are grouped into several main menus according to the field of work in the library. In terms of OPAC, users have no significant difficulties in using the SLiMS OPAC. My three informants can understand how to search with the OPAC provided. They consider that using OPAC is very easy. The user can find what to do with the OPAC menu. The simplicity of the display is one of the main factors that allows users to understand OPAC relatively easily. It must also be admitted that the display of OPAC with Google's search engine is also very helpful because almost everyone is already familiar with the most popular search engine.

# c. SLiMS is clear and easy to understand

One indicator of a program that is said to be easy is if the program is clear and can be understood by its users. Clarity here can be in the form of clarity from the appearance and menu layout in the software used. Librarians consider that their interaction with SLiMS is clear and understandable. They feel that they have been able to interact with SLiMS in a clear way. Not only library managers, users also find it easy to browse library collections. Before there was SLiMS in the library, browsing of collections was done manually and directly to the shelves. This is very difficult, especially since the book you are looking for may not be available on the shelf. Since the library provides an online catalog, searching for collections has become much easier, all you have to do is enter keywords in the OPAC, information about the availability of the collection you are looking for will appear. The use of SLiMS for browsing collections using the OPAC menu has also been able to provide a new experience for users. With this new search system they feel there is an increased ability to find what information they need, not necessarily with the same title because searching with OPAC allows them to find other collections with similar subjects.

Membership card modifications are made to make library membership cards double-sided. This aims to make the membership card better and more informative because the library rules are included on the back. With this modification, new members can immediately get a membership card in just 5 minutes. Modifications were also made to the book labels. Book labels are combined with collection barcodes so that it is more practical in printing book completeness as well as installing and reading barcodes during circulation.

## d. Can be mastered quickly

The ability of each individual to use a software is strongly influenced by high and low factors of interaction with the software. The higher the "flying hours" of someone using technology applications makes it easier for that person to use a new device. Of course, the habit factor is not the only one that affects a person's ability to operate new software. Easy-to-use software will remain the user's choice.

It has been explained in the previous discussion that SLiMS is a program that is flexible, clear and understandable. With all these advantages, SLiMS users can become proficient in a relatively short time. The time needed for librarians to be proficient in using SLiMS in their daily activities is about one week.

# e. SLiMS is generally easy to use

The convenience factor is one of the acceptance factors for a technology in TAM theory. Assessment of the convenience of a technology can be seen from various indicators, namely the ease of learning, program clarity, whether or not a program is flexible. SLiMS as library management software meets these criteria according to the explanation in the previous points. The indicators for the ease of use of a software have been met by SLiMS, so it is not natural that all informants gave the unanimous opinion that in general SLiMS is software that is easy to use. All informants considered SLiMS easy to use because of the simplicity of the display and the menus which were quite easy to understand, especially for those who were already familiar with the library field.

The user also feels the impression of being easy. The three informants gave explanations about the convenience of SLiMS. They considered the SLiMS OPAC easy to use because its appearance resembled the Google search engine, so they could immediately understand how to use the OPAC menu to search library collections. In addition to the simplicity of the display, the OPAC also has search assistance which contains guidelines on how to search collections in the library.

# **V. CONCLUSION**

In general SLiMS is an easy-to-use software. Both library managers and users can use SLiMS to help activities in the library without experiencing significant difficulties, both to learn and to use it. With the SliMS application, librarians can improve the performance of librarians effectively and efficiently. Everything can be seen from the preparation, service, management and even control can be carried out effectively and efficiently.

## **REFERENCE**

- 1) Ajrina, Munifah. 2018. Apa Itu SliMS? (Pengertian, Kelebihan, dan Kekurangan, Fitur-Fitur Baru). Dalam munifahjrina.blogspot.com. Diakses pada tanggal 15 Juni 2021.
- 2) Arikunto, Suharsimi. 2006. Prosedur Penelitian Suatu Pendekatan Praktik. Jakarta: PT Rineka Cipta.
- 3) Basius,Sudarsono. 2009. *Pustakawan Cinta dan Teknologi*, Jakarta: ISIPIL
- 4) Basuki,Sulistiono,2011. *Pengantar Ilmu Perpustakaan*. Jakarta. Universitas Terbuka.
- 5) E.Koswara.1998. *Dinamika Informasi dalam Era Globalisasi*. Bandung. Remaja Rosdakarya.
- 6) Feather, J.& Struges,P. 1. 1997. *The International Encyclopedia of Information and Library Science*. Canada; Routlegde.
- 7) Hartono.2020. *Menejemen Perpustakaan sekolah menuju perpustakaan moderns Tranformasi Perpustakaan dalam Ekosistedan profesional*. Yogyakarta.Ar-Ruzz MEDIA.
- 8) Harrod, Leonard Montague. 1987. *Horrad`s Librians Glosary 6th Edition*. ( Englan: Gower Pub.
- 9) [https://respository.sr-raniry.ac.id.](https://respository.sr-raniry.ac.id/) Diakses pada tanggal 15 Juni 2021Evaluasi Kemampuan Pengoperasian Aplikasi Senayan Management Library System (SLIMS) Oleh Mahasiswa Prodi S1 Ilmu Perpustakaan FAH UIN AR-RANIRY).
- 10) http:journal.uin.aluddin.ac.id/index.php/khazanah;alhikmah/article/download/23/2. Muhamaad Azwar. *Membangun sistem otomasi perpustakaan dengan Senayan Library Managemen System*. (Universitas Alauddin, 2013) di akses 07 mei 2019
- 11) Ibrahim Bafadal. 2011. *Pengelolaan Perpustakaan Sekolah*. Jakarta PT BUMI AKSARA.
- 12) Lasa HS. 2009. *Kamus Perpustakaan Indonesia*. Yogyakarta; Pustaka Book Publisher.
- 13) Moelong, J.L. 2014. *Metode Penelitian Kualitatif. Bandung*: CV. Remaja Rosda Karya.
- 14) Sugiyono.2009. *Penelitian Pendidikan Pendekatan Kuantitatif,Kualitatif, dan R&D*. Bandung Alfabeta.
- 15) Sulistiyo-Basuki.1993. *Pengantar Ilmu Perpustakaan*. Jakarta. Gramedia. Pustaka Utama.
- 16) Sutarno NS.2006. *Menejemen Perpustakaan*, Jakarta; Sugeng Seto.
- 17) Undang-Undang Republik Indonesia nonor 43 tahun 2007 Tentang Perpustakaan, Jakarta; Perpustakaan Nasional RI.
- 18) Wiji Suwarno. 2007. *Dasar-Dasar Perpustakaan; Suatu Pendektan Praktik*,Yogyakarta; Arruz Media.

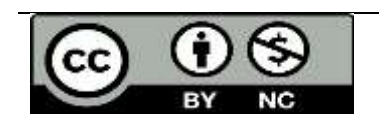

There is an Open Access article, distributed under the term of the Creative Commons Attribution – Non Commercial 4.0 International (CC BY-NC 4.0)

(https://creativecommons.org/licenses/by-nc/4.0/), which permits remixing, adapting and building upon the work for non-commercial use, provided the original work is properly cited.